The book was found

# **Photoshop CS6 And Lightroom 4: A Photographer's Handbook**

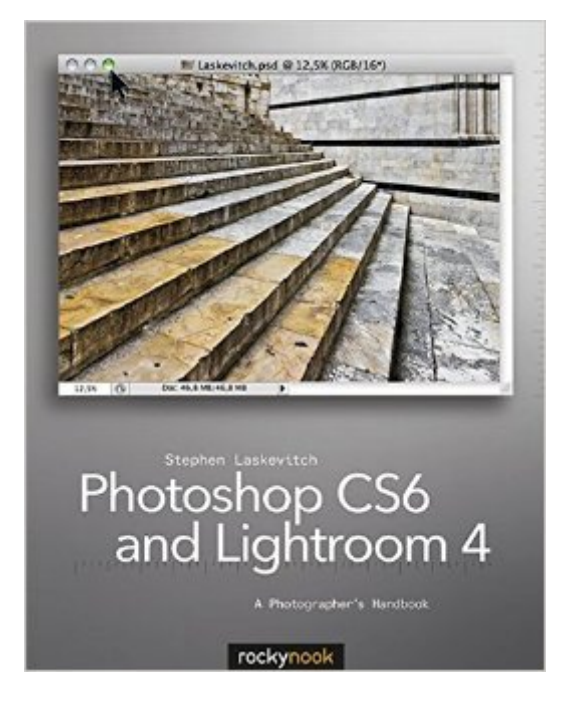

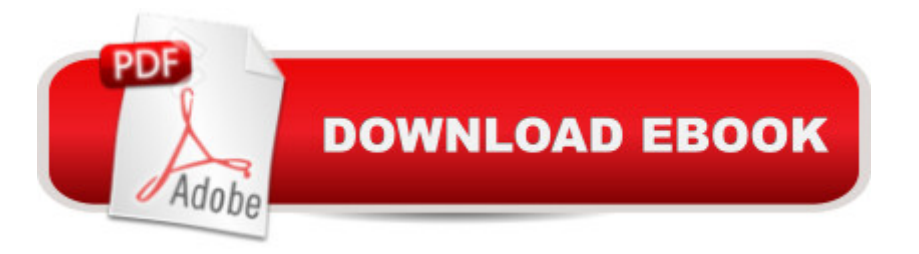

## **Synopsis**

Adobe Photoshop is central to almost all photography workflows and Lightroom has rapidly been adopted as well. Each new version of the software is a milestone in the development of these vital imaging tools, and the 2012 releases are no exception.Photographers often feel overwhelmed when starting with Photoshop; the sheer number of tools and options make it difficult for the novice. There is no shortage of instructional books, yet very few direct the user to the most significant aspects of the program in a way that reflects a real workflow for the photographer.Adobe Certified Instructor Steve Laskevitch has leveraged his experience as a teacher and practitioner to create a guide that provides a clear and effective workflow for editing photographs in Photoshop CS6 and its companions Bridge, Camera Raw, and Lightroom 4. Focusing on the critical elements of the workflow rather than covering every arcane feature, this book is designed to get you working quickly in these applications.In addition to the essential features of these programs, Laskevitch covers new features specific to the 2012 releases, including:Lightroom geocoding-Quickly tag a photo with location data; Photoshop's Blur Gallery (Tilt-Shift, Iris, and Field Blur tools)-Add selective focus and bokeh effects; New development controls in Lightroom and Camera Raw; Recomposing or retouching photos with the Content-aware Move Tool; Publishing to Blurb directly from Lightroom; Video (no longer limited to Photoshop Extended; Adaptive Wide Angle-Make straight lines straight again; Face-Aware Mask Generation-An improvement to Color Range; Intelligent Auto-Correction; Adobe Camera Raw 7-Local controls for White Balance and Noise Reduction; New Black/White and Highlight/Shadow controls

### **Book Information**

Paperback: 344 pages Publisher: Rocky Nook; 1 edition (August 17, 2012) Language: English ISBN-10: 1937538036 ISBN-13: 978-1937538033 Product Dimensions: 8 x 1.4 x 10 inches Shipping Weight: 2.4 pounds (View shipping rates and policies) Average Customer Review: 3.9 out of 5 stars $\hat{A}$   $\hat{A}$  See all reviews $\hat{A}$  (34 customer reviews) Best Sellers Rank: #775,352 in Books (See Top 100 in Books) #105 in  $\hat{A}$  Books > Arts & Photography > Graphic Design > Commercial > Branding & Logo Design #310 in Books > Computers & Technology > Software > Design & Graphics #310 in  $\hat{A}$  Books > Computers &

Technology > Digital Audio, Video & Photography > Adobe > Adobe Photoshop

#### **Customer Reviews**

This book has outstanding organization, concise and clear writing, and makes points crystal clear with impressive images and screen captures that are labeled beautifully. It is no surprise that the author, Steve Laskevitch, is an experienced teacher and trainer. In actuality this book is a class covering how to use the most sophisticated image editing tools available, Photoshop CS6 and Lightroom 4. This book serves a beginner well because it introduces important terms and even how to set up software preferences so that the user can get the most out of their experience. The explanations give you a solid understanding with careful efficiency.The illustrations throughout are second to none. On page 53 there is a 3-D illustration that is the best I have ever seen to teach the concept of layers in Photoshop. It slices a multi-layered file in Photoshop and labels it to perfection. Screen captures also do a fantastic job of showing the reader what is happening in a given window. Laskevitch takes great effort to label and highlight the points that he is trying to illustrate.After the introduction, the author offers a logical workflow that provides the structure for the majority of his book. He begins with "Capture & Import," progressing to "Organize and Archive," "Global Adjustments," "Local Adjustments," "Cleanup & Retouching," "Creative Edits & Alternates," and finishes with "Output." This works well because it allows the reader to "chunk" a manageable set of steps and tools to practice before moving on to what would be a sensible next step. Get through the whole book and you are well on your way to producing satisfying quality work.This book is also comprehensive without being overwhelming.

There are a lot of similarities between the image processing functions in Photoshop CS6 software, including the Adobe Camera Raw plug-in, and Lightroom software. For example, Photoshop, Adobe Camera Raw (ACR) and Lightroom all include similar functions for controlling tonality. In addition, a companion, but separate piece of software that comes with Photoshop, Bridge, also provides some functions similar to Lightroom. Thus, the image processing features this book attempts to explain and distinguish can be confusing.The book begins with a general section describing the basic functions of all of the software with a short look at the interface that each provides. The second section describes the actual workflow, considering capture and import; organizing and archiving images; global adjustments; local adjustments; cleaning and retouching; creative edits and alternates and outputs. Within each of these sections the author sometimes breaks down the functions by software such as Bridge/ACR, Lightroom and Photoshop. Often he presents the key

program. He distinguishes the software he is talking about with symbols in the page margin for the software.The introductory chapters are quite well written, but in the later chapters I often found the distinction between the software confusing. Moreover jumping back and forth between the different software makes it difficult to understand how the workflow through any one piece of software might work. Added to that was the fact that the level of detail provided was often inadequate for a beginner. I frequently found that it was only because I was well familiar with all of the software that I could understand the author's point.

#### Download to continue reading...

PHOTOSHOP: Master The Basics of Photoshop 2 - 9 Secret Techniques to Take Your Photoshop [Skills to The Next Level \(Pho](http://ebookslight.com/en-us/read-book/0BBQX/photoshop-cs6-and-lightroom-4-a-photographer-s-handbook.pdf?r=QbX2o6G6uoYzhV0qFe%2Bp5xY%2BdoIVtu%2FJx1JHW5fmiBWpbQs8JX%2FpIzAa%2FHgnQ037)toshop, Photoshop CC, Photoshop CS6, Photography, Digital Photography) The Adobe Photoshop Lightroom: 17 Tips You Should Know to Get Started Using Photoshop Lightroom (For Digital Photographers) (Graphic Design, Adobe Photoshop, Digital Photography, Lightroom) Photoshop: Learn Photoshop In A DAY! - The Ultimate Crash Course to Learning the Basics of Photoshop In No Time (Photoshop, Photoshop course, Photoshop books, Photoshop Development) The Graphic Designer's Digital Toolkit: A Project-Based Introduction to Adobe Photoshop CS6, Illustrator CS6 & InDesign CS6 (Adobe CS6) Photography for Beginners & Photoshop Lightroom Box Set: Master Photography & Photoshop Lightroom Tips in 24 Hours or Less! (Photography Tips - Wedding ... - Adobe Photoshop - Digital Photography) Photoshop: COLORIZING the Professional Way - Colorize or Color Restoration in Adobe Photoshop cc of your Old, Black and White photos (Family or Famous ... cs6, photoshop cc, adobe photoshop cc 2015) Photoshop CS6 and Lightroom 4: A Photographer's Handbook Photoshop Box Set: Stupid. Simple. Photoshop - A Noobie's Guide Photoshop & Photoshop - 5 Essential Photoshop Tricks to Perfect Your Photography Photoshop: Photo Restoration in Detail with Adobe Photoshop cc (Photo Recovery, Repairing Old Photos, black and white photos, photoshop cc, photoshop cc 2015) Photoshop: Photography for Beginners & Photoshop Box Set: Master The Art of Photography and Photoshop in 24h or Less!!! (Photography, Digital Photography, ... Digital, Portrait, Landscape, Photoshop) Photoshop for Photographers (Box Set 2 in 1): The Complete Beginners Guide To Mastering Photoshop In 24 Hours Or Less! (Photoshop Course, Adobe Photoshop, Digital Photography, Graphic Design) Adobe Photoshop Lightroom CC (2015 release) / Lightroom 6 Classroom in a Book The Adobe Photoshop Lightroom CC / Lightroom 6 Book: The Complete Guide for Photographers Lightroom Transformations: Realizing your vision with Adobe Lightroom plus Photoshop Adobe Photoshop Lightroom CC/6 - The Missing FAQ - Real Answers to Real

Answers to Real Questions Asked by Lightroom Users Adobe Photoshop Lightroom 4 - The Missing FAQ - Real Answers to Real Questions Asked by Lightroom Users Photography: The Photoshop Guide to Photography - How to Master Your Photoshop Skills And Create Stunning Images Easy (Photography Photoshop Handbook Series) Photoshop: The Photoshop Handbook: Simple Ways to Create Visually Stunning and Breathtaking Photos (Photography, Digital Photography, Creativity, Photoshop) Photoshop: COLORIZING the Professional Way - Colorize or Color Restoration in Adobe Photoshop cc of your Old, Black and White photos (Family or Famous ... cc, adobe photoshop cc 2015) (Volume 1)

<u>Dmca</u>